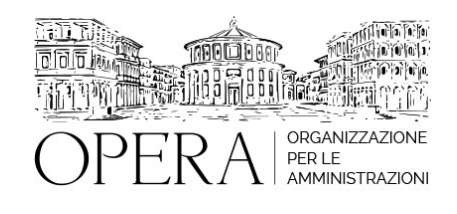

## **FINANZIAMENTI PNRR CUP E SUA GESTIONE**

### **WEBINAR – IN LIVE STREAMING**

**Codice MEPA:** AM2022234

mercoledi', 22 Giugno 2022

**Relatore**:

**Dott. Francesco CUZZOLA -** Commercialista esperto in contabilità e fiscalità della Pubblica Amministrazione, autore di numerose pubblicazioni in materia

CUP: nozione e funzione

Modalità di richiesta del CUP e modifiche consentite

La normativa e la gestione del CUP Il CUP e gli appalti relativi al PNRR

Le principali criticità relative alla gestione del CUP

La comunicazione all'Anac e all'Osservatorio Regionale delle informazioni obbligatorie sugli appalti

Le nuove disposizioni sulla comunicazione obbligatoria delle informazioni introdotte nell'art. 29 del Codice dal d.l. n. 77/2021

Focus sulle criticità relative alle informazioni inerenti la fase di esecuzione Situazioni particolari che comportano specifici procedimenti comunicativi: le varianti in corso d'opera/di esecuzione

Le sanzioni in caso di ritardata o mancata comunicazione.

Il PNRR (Piano Nazionale di Ripresa e Resilienza): quadro generale

Ruolo e risorse

Rendicontazione e controllo

Il rimborso comunitario

Istruzioni operative

#### **OBIETTIVI**

Il Codice Unico di Progetto (CUP) è il codice che identifica un progetto d'investimento pubblico ed è lo strumento cardine per il funzionamento del Sistema di Monitoraggio degli Investimenti Pubblici (MIP) e, pertanto, nella gestione delle procedure di affidamento e di esecuzione degli appalti risulta di fondamentale importanza non solo per il monitoraggio delle procedure stesse ma anche per una efficace verifica dei flussi finanziari e per la realizzazione del quadro informativo che deve obbligatoriamente essere comunicato all'Anac e all'Osservatorio regionale. Saranno anche illustrate le disposizioni speciali e derogatorie introdotte dal d.l. n. 76/2020 (semplificazioni) e dal d.l. n. 77/2021 (PNRR) che comportano anche la focalizzazione su alcuni elementi di criticità. Si passerà poi all'esame del quadro generale del Piano Nazionale di Ripresa e Resilienza (PNRR) e delle connesse risorse.

#### **ORARIO DI SVOLGIMENTO**

ore 9.30 - 12.30

#### **NOTE**

### **QUOTA DI PARTECIPAZIONE**

**La quota di partecipazione varia in base al numero di partecipanti di ciascuna Amministrazione**

**Primo partecipante - € 290**

**Secondo e terzo partecipante - € 250**

**A seguire - € 230**

La quota comprende: accesso all'aula virtuale, materiale didattico, attestato di partecipazione e replay del corso per 30 giorni dalla data di svolgimento del corso (su richiesta)

### **Le quote si intendono ad utente + IVA (se dovuta)**

(Se la fattura è intestata ad Ente Pubblico, la quota è esente IVA, ai sensi dell'art. 10, D.P.R. n. 633/72)

(Si applica il bollo di € 2 a carico del cliente per fattura esclusa IVA di valore superiore a € 77,47)

Per maggiori info rivolgersi alla segreteria: 0804676784

#### **MODALITÀ DI ISCRIZIONE**

E' possibile iscriversi al corso telematicamente accedendo al sito [www.operabari.it](http://www.operabari.it), entrando nella sezione specifica del corso ed utilizzando il tasto "iscriviti on-line" presente in fondo alla pagina.

Diversamente è possibile contattare i nostri uffici:

0804676784

# **MODALITÀ DI PAGAMENTO**

Versamento della quota con bonifico bancario intestato a OperA SRL

BPER BANCA – IT57D0538704005000043104884

INTESA SAN PAOLO – IT59U0306941753100000002114

## **TEST DI VALUTAZIONE DEL'APPRENDIMENTO (OPZIONALE)**

E' possibile richiedere la somministrazione del test di verifica dell'apprendimento per il rilascio dell'attestato di superamento con profitto del corso.

n.b. La richiesta dovrà pervenire entro tre giorni dalla data del corso.

## **FRUIZIONE E REQUISITI TECNICI**

## ● **Registrazione in piattaforma**

Per accedere al corso è necessario, qualora non già presenti, registrarsi alla piattaforma cui accedere dalla sezione "area riservata" del sito di OperA [\(www.operabari.it\)](http://www.operabari.it) oppure direttamente dal seguente link [www.operapa.it/learning](http://www.operapa.it/learning).

Diversamente i nostri operatori provvederanno ad effettuare la registrazione in piattaforma ed una email avviserà l'iscritto inviando le credenziali di accesso all'indirizzo indicato in fase di iscrizione al corso. L'indirizzo email corrisponderà al nome account per accedere alla piattaforma.

La password e strettamente personale e non nota ai nostri operatori. In caso di smarrimento utilizzare l'apposita funzione oppure rivolgersi ai nostri uffici.

### ● **Accesso al corso**

Una volta effettuata la registrazione in piattaforma una seconda email confermerà invece la possibilità di accedere nella sezione specifica del corso dove l'utente troverà il pulsante per collegarsi al webinar e le altre funzionalità (download del materiale didattico, dell'attestato di partecipazione, questionario della qualità, domande al docente e accesso al replay). Nella stessa email sono contenute tutte le istruzioni di fruizione dell'attività formativa.

### ● **ZOOM**

E' consigliato dotarsi del software o dell'app di ZOOM sul dispositivo su cui si seguirà il corso.

E' fondamentale non utilizzare una VPN specie perché la piattaforma è fruibile da qualunque dispositivo connesso ad internet.

Per maggiori informazioni e assistenza è possibile rivolgersi alla segreteria di Opera al numero 0804676784

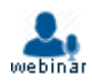